# **AT FORMATION**

83 rue André Lenôtre 30900 Nimes Email: contact@atformation.fr Tel: +33766228142

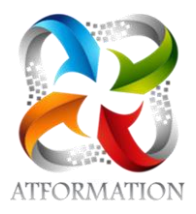

# **Formation MS Project**

*3 Webinaires de programmés - Ressources pédagogiques (Vidéos tutorielles , supports numériques, quiz) mis à disposition sur plateforme pédagogique du centre pour l'appréhension de l'ensemble des fonctionnalités du logiciel. Travaux personnalisés, évaluations à chaque fin de module. Test de préparation et d'évaluation à la certification en fin de formation. Forum pour les questions réponses, rendus d'exercices, corrections et feed back. Formateur qualifié et expérimenté dans la matière pour les interventions, accompagnement, réponses et suivi. Accompagnement via le forum, mail, téléphone et Teamviewer.*

### **Profils des stagiaires**

- Chef de projet
- Manager
- Futur Manager
- Responsable d'équipe

### **Prérequis**

- Connaissance de Windows
- Connaissance de la gestion de projet (module « gestion de projet » proposé en amont)

# **Objectifs pédagogiques**

- Maitriser le logiciel Microsoft Project pour créer, planifier, suivre un projet,
- gérer des multi-projets
- créer des rapports pour communiquer avec les différents protagonistes

# **Contenu de la formation**

- Rappel des bases de la gestion de projet
	- Les principes
	- Les outils
- Présentation générale du logiciel
	- L 'environnement
	- Les différentes vues, affichages
	- Les différents algorithmes (PERT, Gantt…)
- Cadrage du projet
	- Démarrage et paramétrage d'un projet
	- Description des calendriers
	- Création, modification et utilisation des calendriers
	- Définition des dates (début, fin)
	- Enregistrement avec protection par mot de passe
- Planification des taches
	- Définir les différentes phases/étapes du projet
	- Identifier les tâches, sous-tâches et jalons

**AT FORMATION** | 83 rue André Lenôtre Nimes 30900 | Numéro SIRET: *49397289700026* | Numéro de déclaration d'activité: *91300271330 (auprès du préfet de région de: OCCITANIE)*

# **AT FORMATION**

83 rue André Lenôtre 30900 Nimes Email: contact@atformation.fr Tel: +33766228142

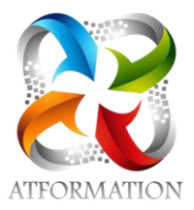

- Evaluer les durées de chaque tâche
- Ordonnancer, créer les dépendances entre chaque tâche Filtres et regroupements
- Gestion des ressources
	- Définir les ressources
	- Création des ressources
	- Affectation des ressources
	- Gérer le calendrier des ressources
	- Contrôle des affectations
- Gestion des coût des ressources et des couts fixes Création des charges variables et fixes
	- Affectations des coûts par tâche
- Suivre l'avancement d'un projet
	- Suivre un projet, ses avancements et ses indicateurs
	- Définition de dates d' échéance, de contrainte
	- Comparaison avec le planning d'origine
	- Contrôle des paramètres
	- Création de diagramme pour faciliter le suivi
	- Suivi des coûts engagés
	- Suivi des coûts restant à engager
- Importer / Exporter des éléments vers Excel
- Création d'onglet personnalisé, champ calculé
- Communiquer en interne et en externe
	- Création de rapports prédéfinis
	- Création de rapports personnalisés

### **Organisation de la formation**

#### **Equipe pédagogique**

1 formateur dédié à la formation - 1 assistance technique - 1 assistante administrative

#### **Moyens pédagogiques et techniques**

- Un formateur expérimenté qualifié dans la matière enseignée présent en permanence pour diriger, évaluer, accompagner et répondre à toutes les questions
- 3 Webinaires
- Plateforme pédagogique avec ressources pédagogiques
- Formation personnalisée

### **Dispositif de suivi de l'exécution de l'évaluation des résultats de la formation**

- Feuilles de présence.
- Mises en situation.
- Exercices pratiques
- Test d'évaluation et certification ICDL
- Concrétisation d'un projet
- Attestation de formation